Подписан: Пономарёв Сергей Владимирович DN: C=RU, OU=Исполняющий обязанности директора, O=Воронежский филиал ФГБОУ ВО «ГУМРФ имени адмирала С.О. Макарова», CN=Пономарёв Сергей Владимирович, E=director@vrn.gumrf.ru Основание: я подтверждаю этот документ своей удостоверяющей подписью Дата: 2023.08.31 12:33:25+03'00'

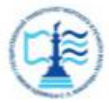

Федеральное агентство морского и речного транспорта Федеральное государственное бюджетное образовательное учреждение высшего образования «Государственный университет морского и речного флота имени адмирала С.О. Макарова» Воронежский филиал ФГБОУ ВО «ГУМРФ имени адмирала С.О. Макарова»

Кафедра экономики и менеджмента

**УТВЕРЖДАЮ** И. о. директора филиала **Learn** Пономарев С.В. «31» августа 2023 г.

#### РАБОЧАЯ ПРОГРАММА

дисциплины «**Экономическая оценка инвестиционных проектов**»

Направление подготовки: **38.03.02 «Менеджмент»** 

Направленность (профиль): **Экономика и менеджмент на транспорте**

Уровень высшего образования: **бакалавриат**

Форма обучения: **очно-заочная**

Воронеж 2023

## 1. Перечень планируемых результатов обучения по дисциплине, соотнесенные с установленными в ОПОП индикаторами достижения компетенций

Таблица 1

#### Планируемые результаты обучения по дисциплине

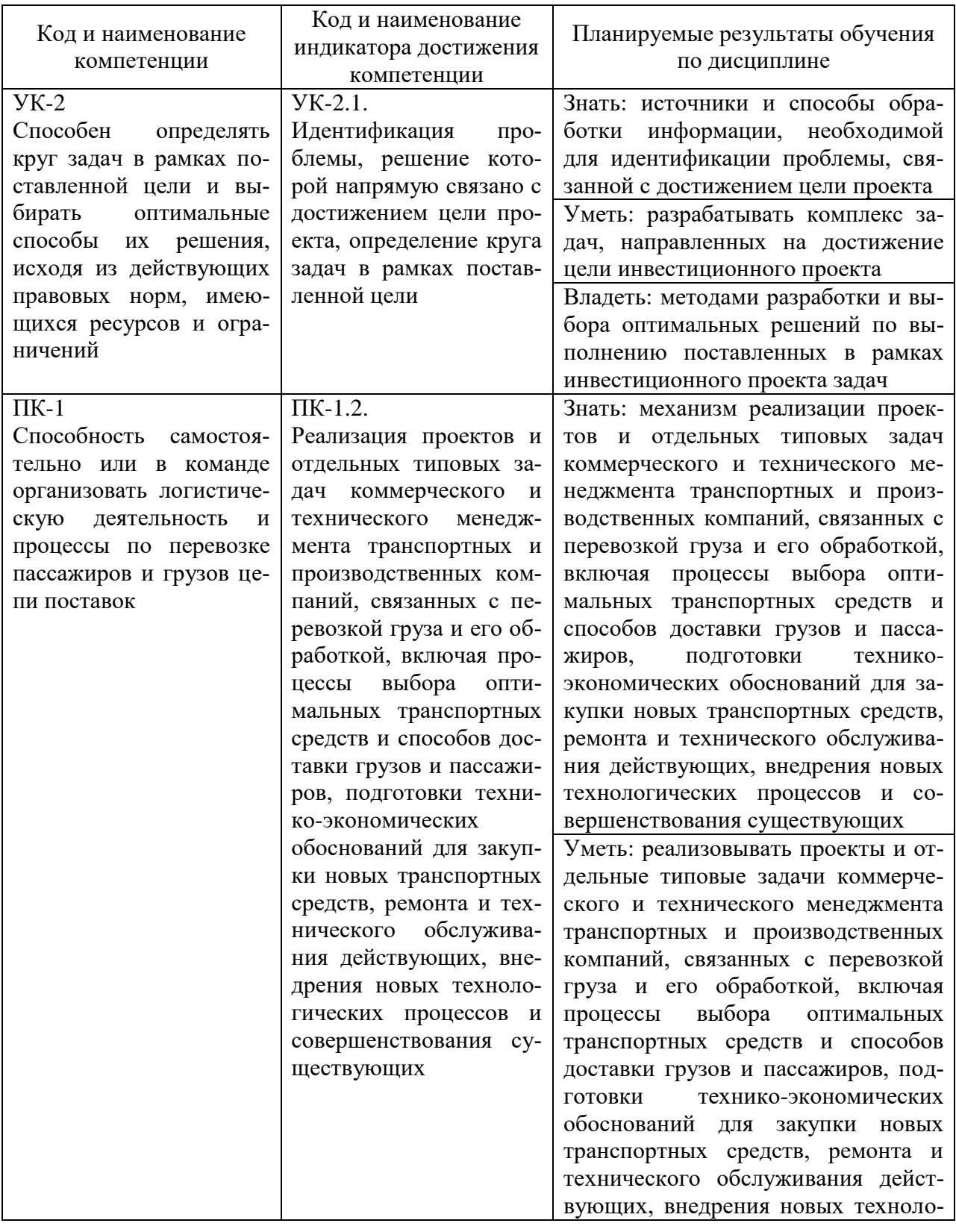

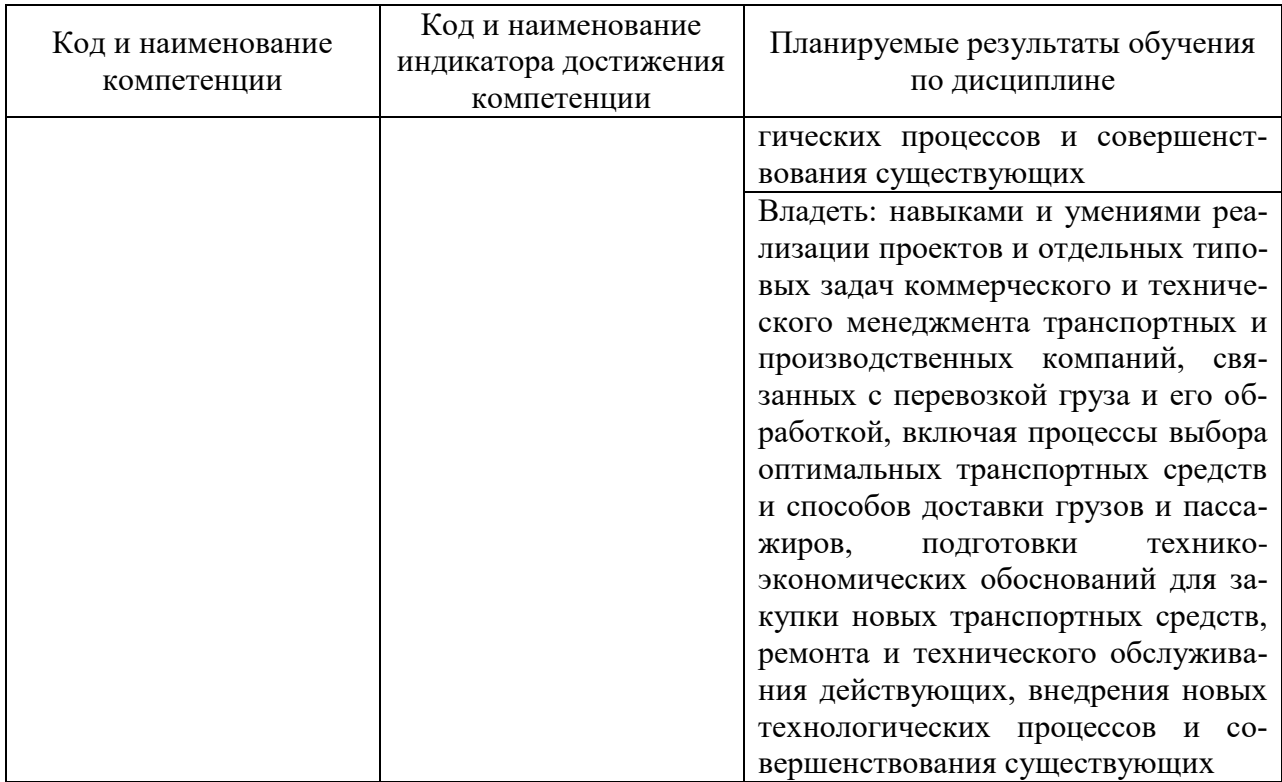

#### 2. Место дисциплины в структуре образовательной программы

В соответствии с учебным планом по направлению подготовки 38.03.02 «Менеджмент» дисциплина «Экономическая оценка инвестиционных проектов» относится к части, дисциплин, формируемых участниками образовательных отношений. Дисциплина базируется на знаниях и умениях, полученных обучающимися при изучении дисциплин: «Макроэкономика», «Экономика транспорта», «Организация предпринимательской деятельности», «Основы управленческой экономики», «Управление социально-трудовыми отношениями».

#### 3. Объем дисциплины в зачетных единицах и виды учебных занятий

Общая трудоемкость учебной дисциплины составляет 5 з.е., 180 часа.

Дисциплина может реализовываться с применением дистанционных образовательных технологий.

Таблина 2

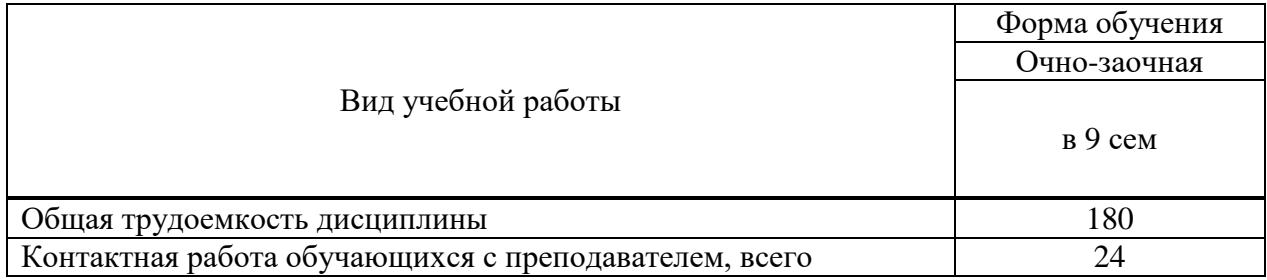

Объем дисциплин по составу

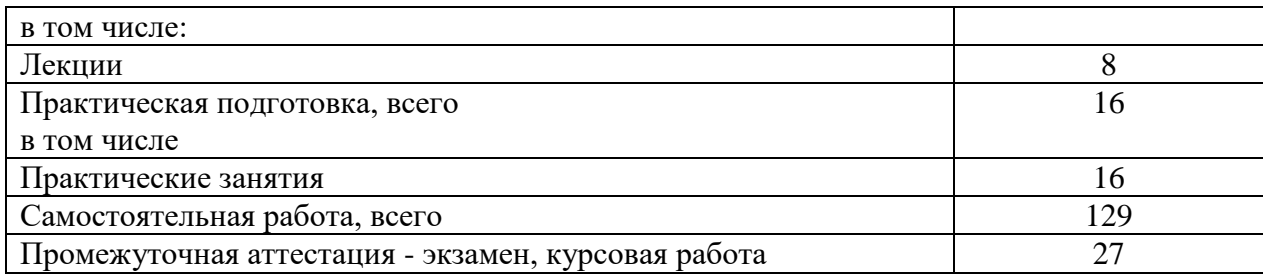

#### 4. Содержание дисциплины, структурированное по темам (разделам) с указанием отведенного на них количества академических часов и видов учебных занятий

## 4.1. Лекции. Содержание тем дисциплины

 $\blacksquare$ 

Таблица 3

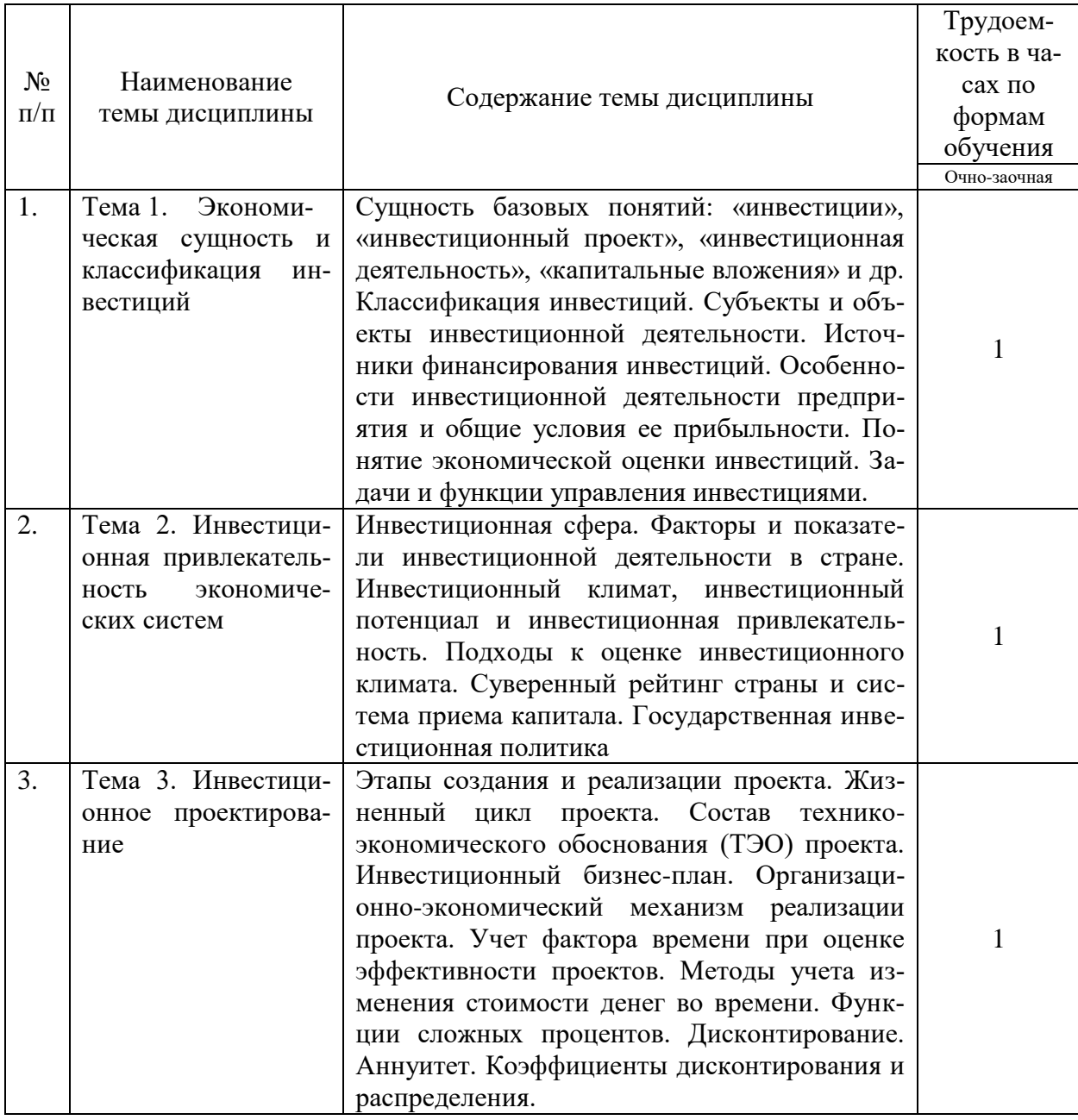

# Содержание темы дисциплины

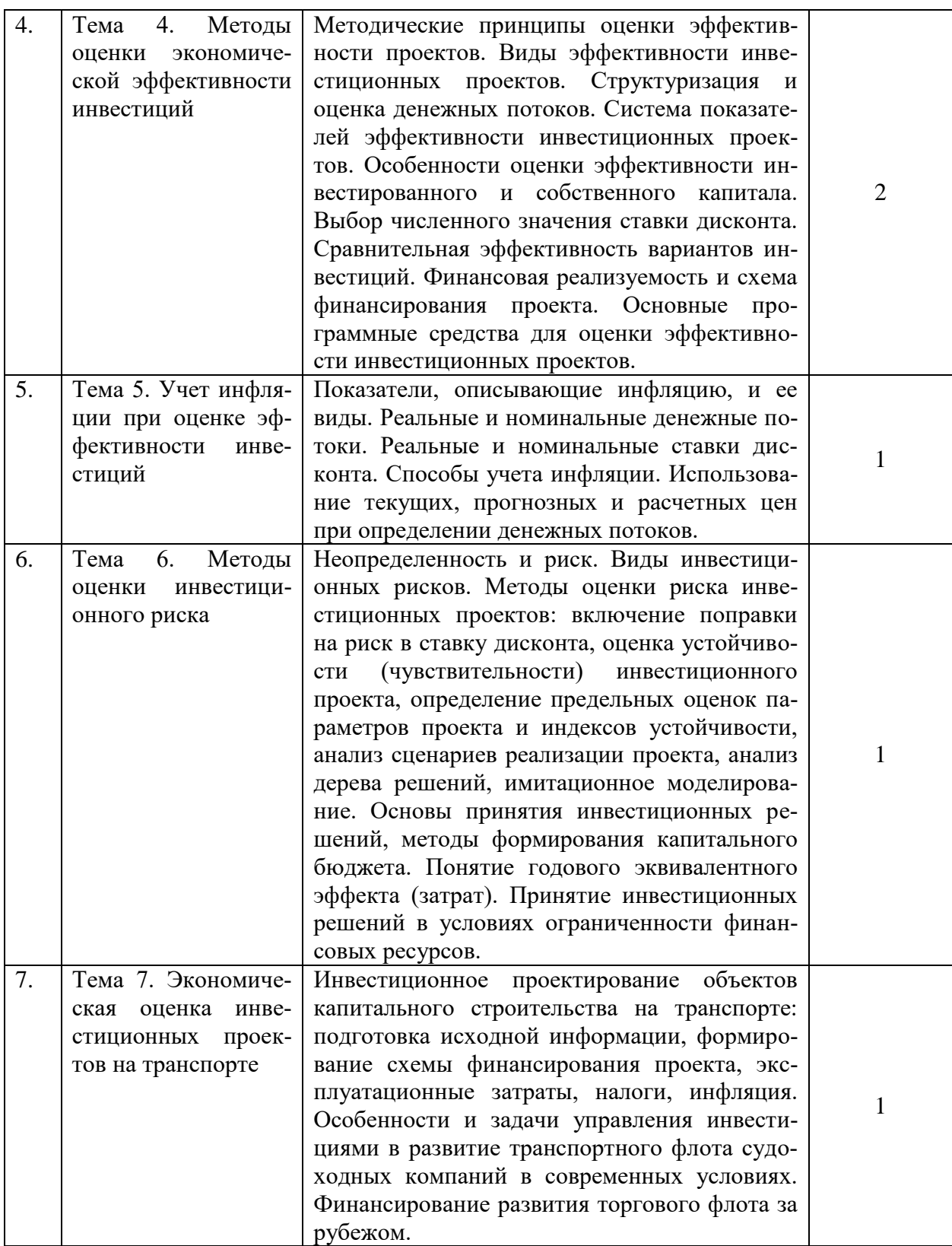

# **4.2. Практическая подготовка**

**4.2.1. Лабораторные работы -** не предусмотрены учебным рабочим планом.

# **4.2.2. Практические занятия**

# Практические занятия

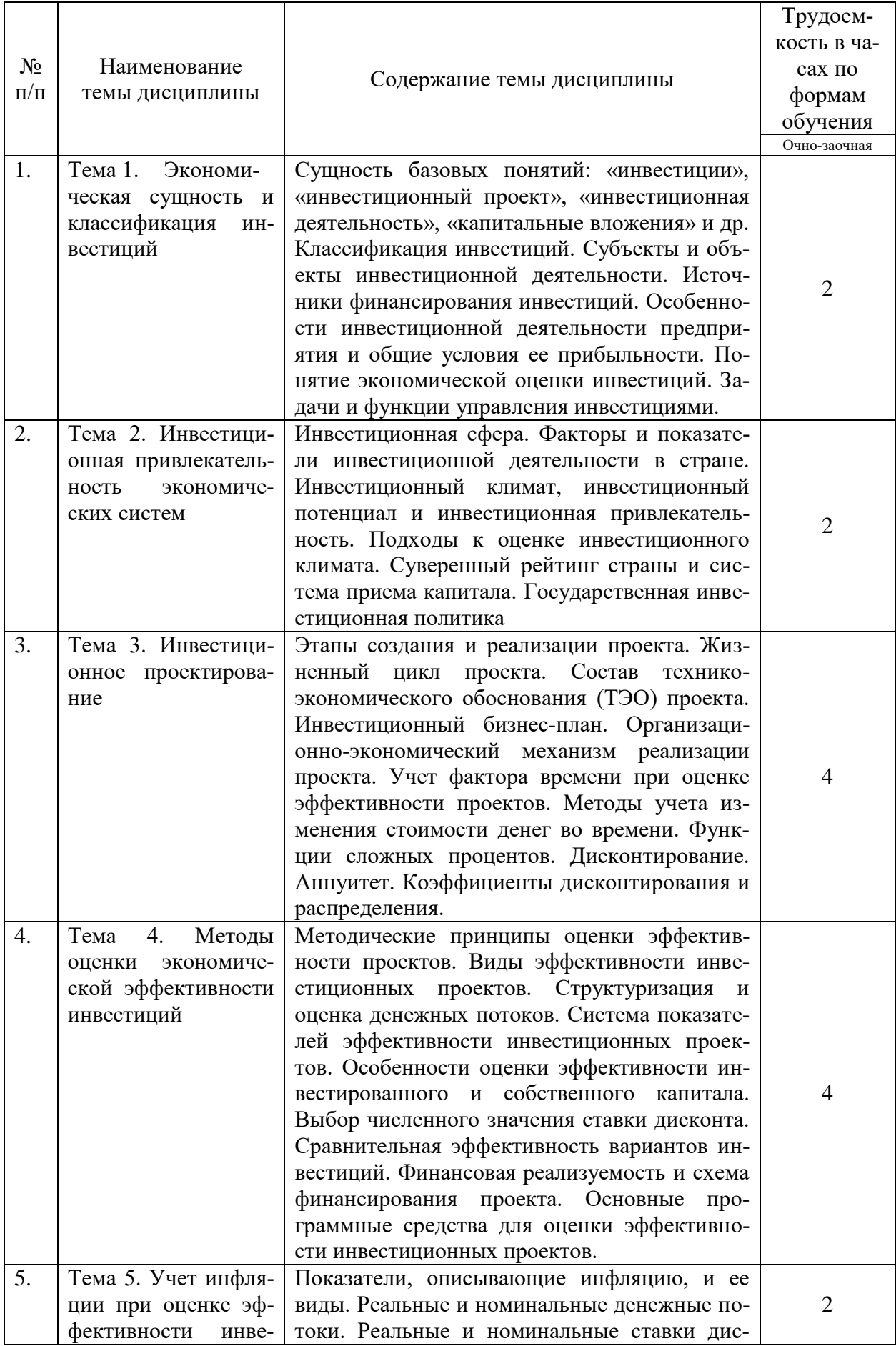

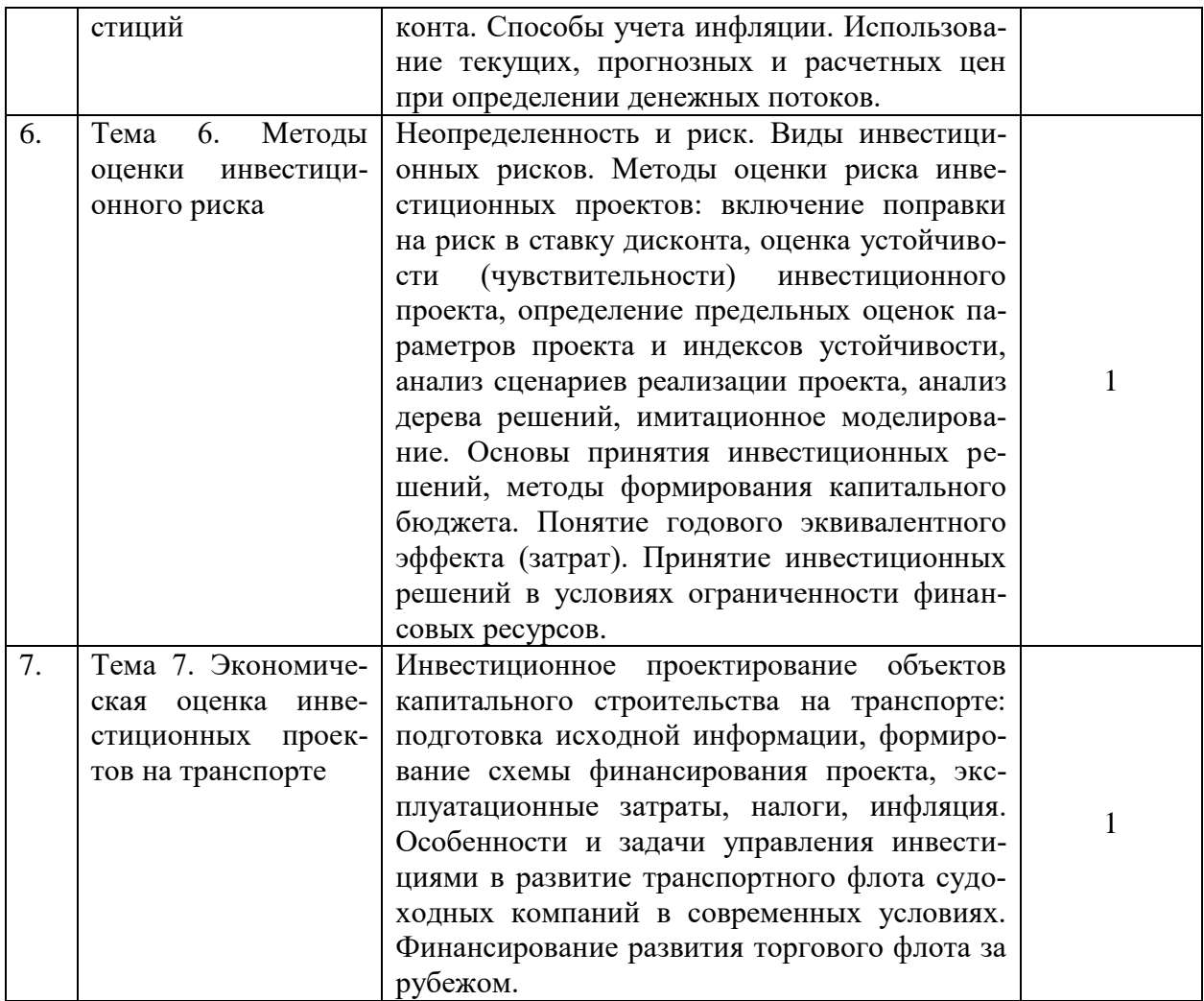

# **5. Самостоятельная работа**

#### Таблица 5

## Самостоятельная работа

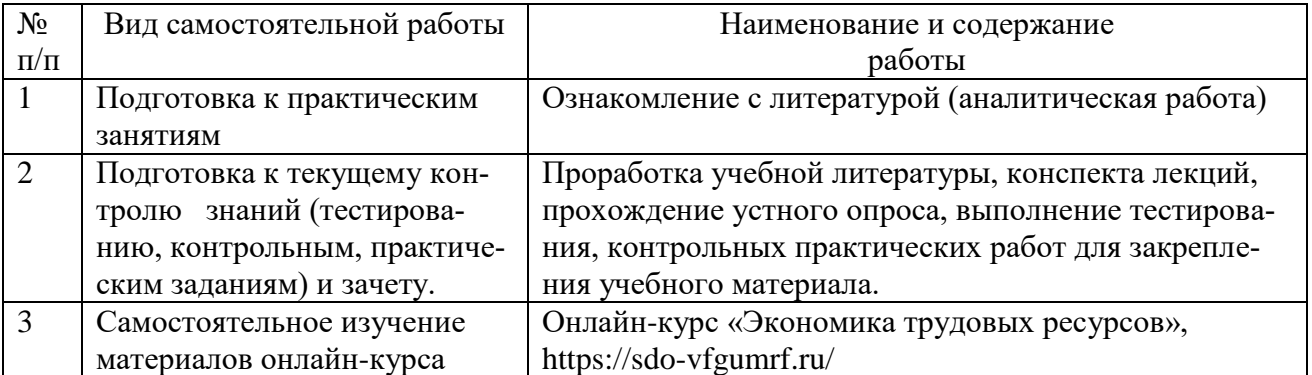

## **6. Фонд оценочных средств для проведения промежуточной аттестации обучающихся по дисциплине**

Приведен в приложении к рабочей программе.

#### **7. Перечень основной, дополнительной учебной литературы и учебнометодической литературы для самостоятельной работы обучающихся, необходимой для освоения дисциплины**

Таблица 6

#### Перечень основной, дополнительной учебной литературы и учебнометодической литературы

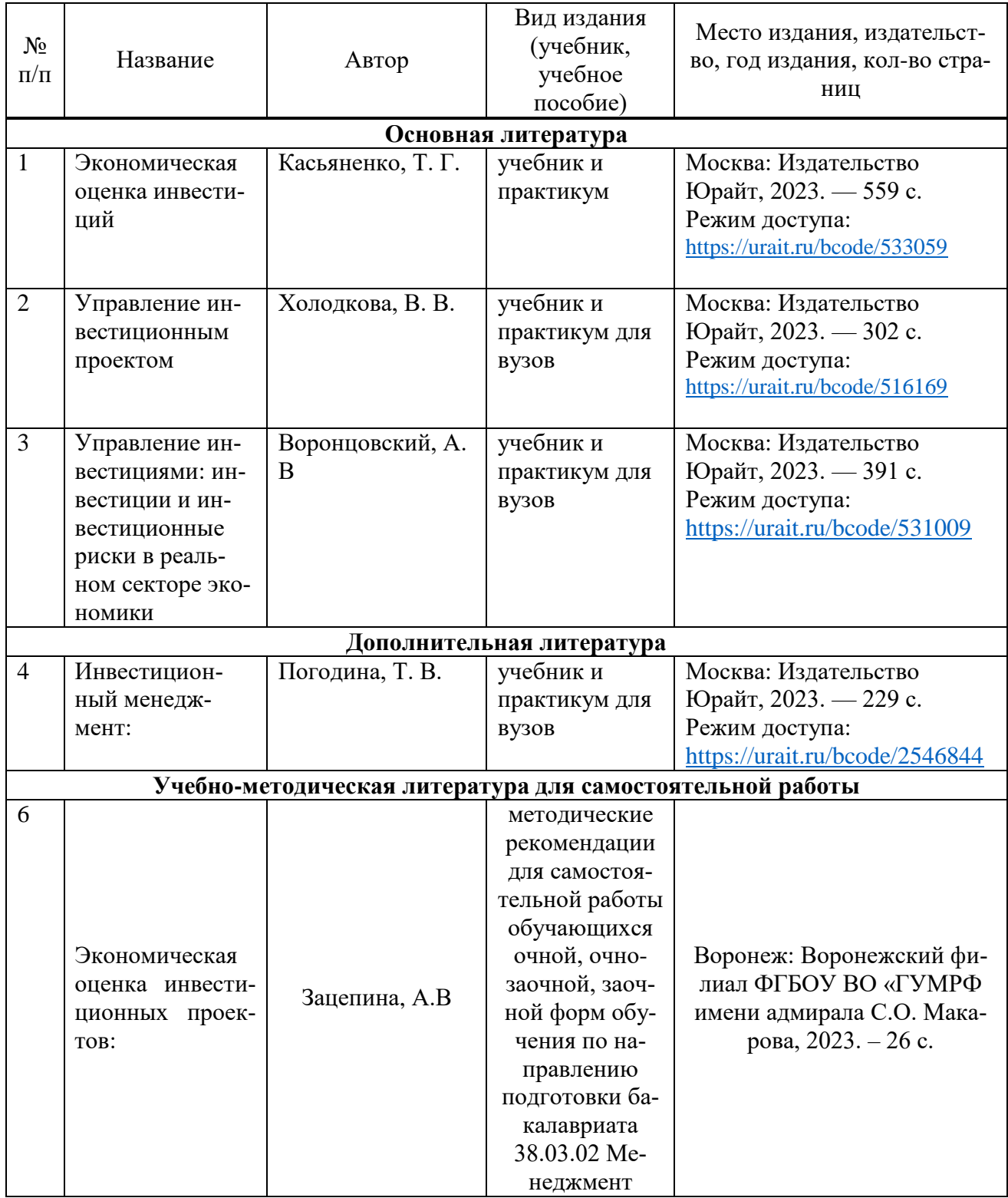

#### **8. Перечень ресурсов информационно-телекоммуникационной сети «Интернет», необходимых для освоения дисциплины**

Таблица 7

#### Перечень современных профессиональных баз данных и информационных справочных систем

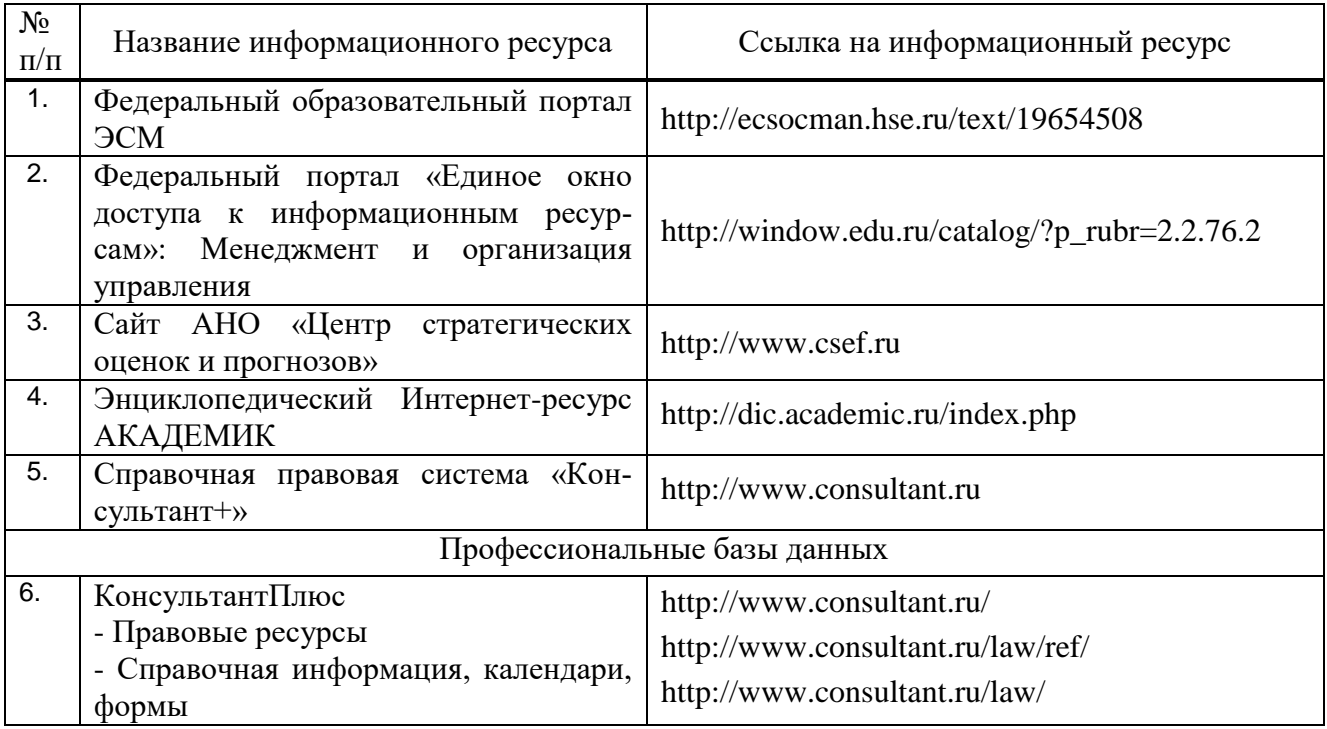

#### **9. Перечень лицензионного и свободно распространяемого программного обеспечения**

Таблица 8

Перечень лицензионного и свободно распространяемого программного обес-

печения

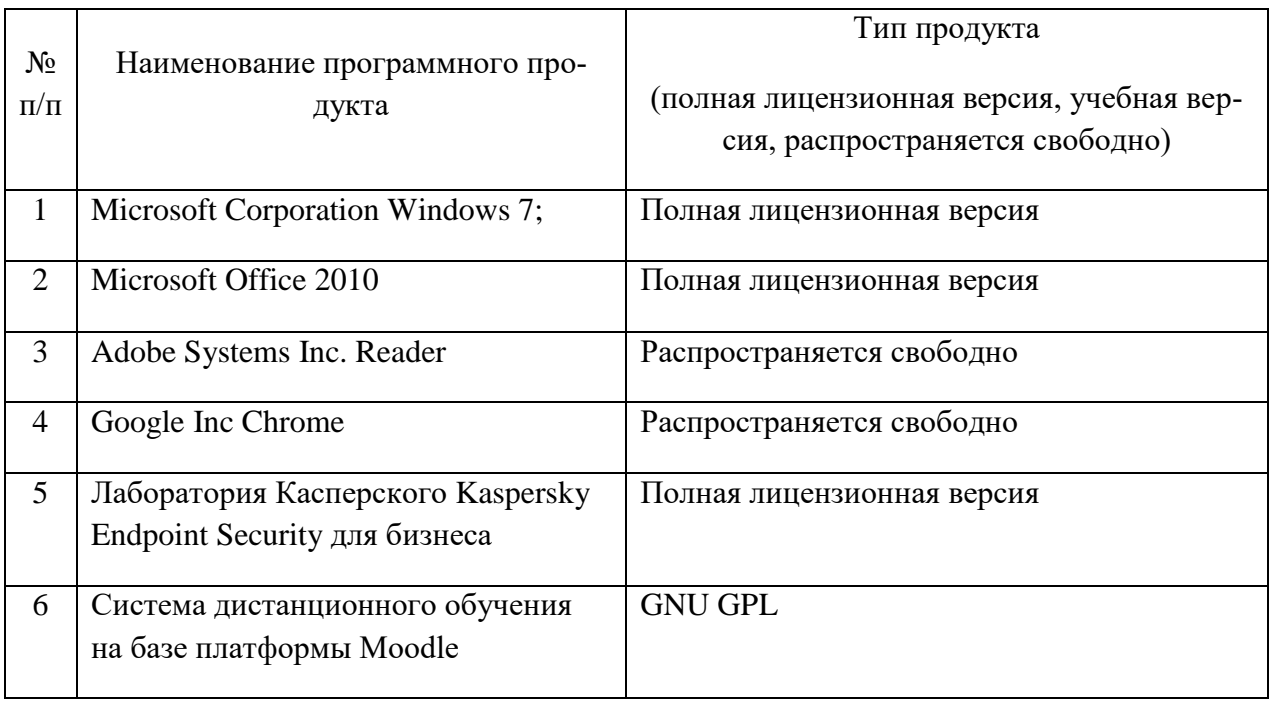

## **10.Описание материально-технической базы, необходимой для осуществления образовательного процесса по дисциплине**

Таблица 9

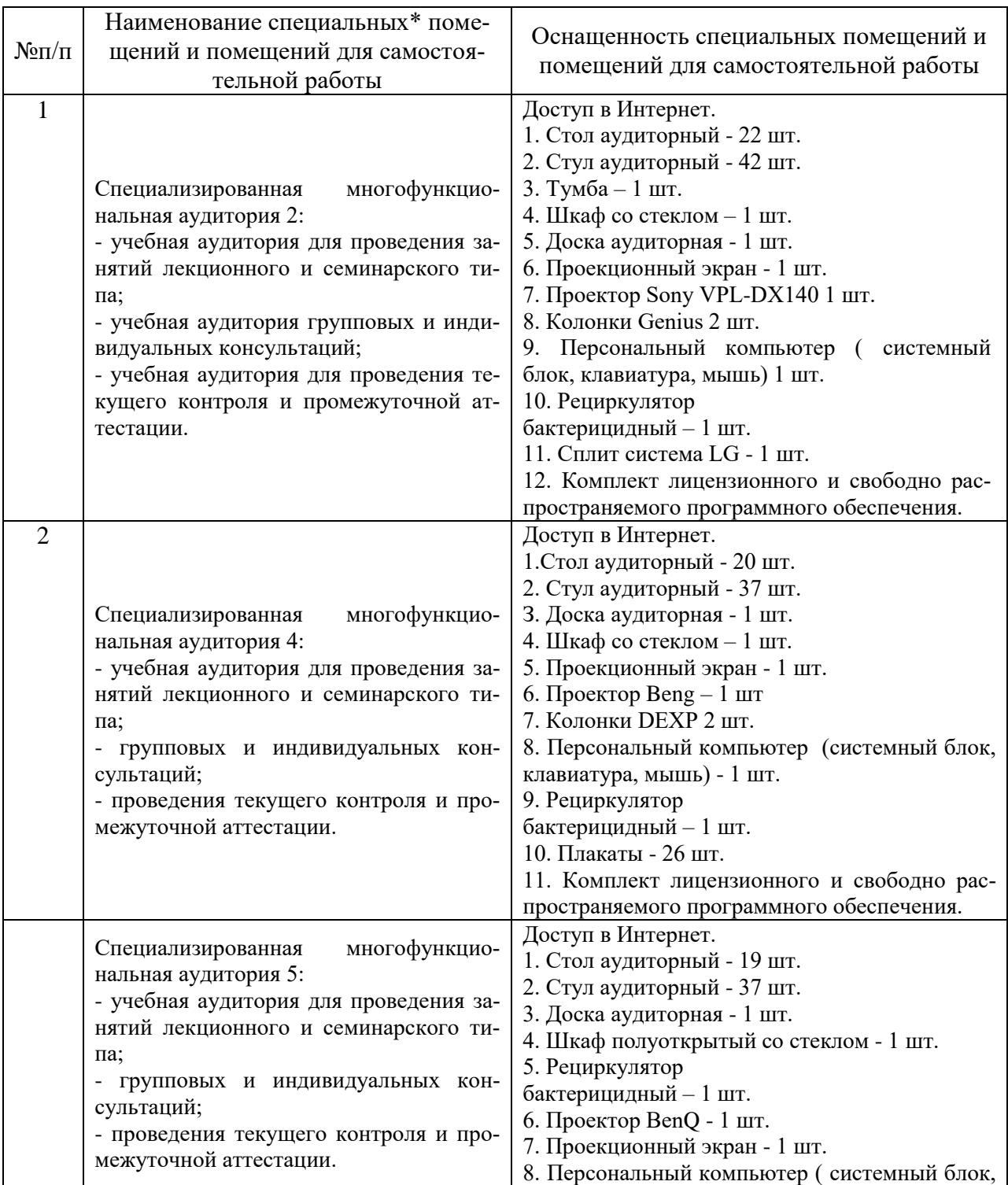

# **Описание материально-технической базы**

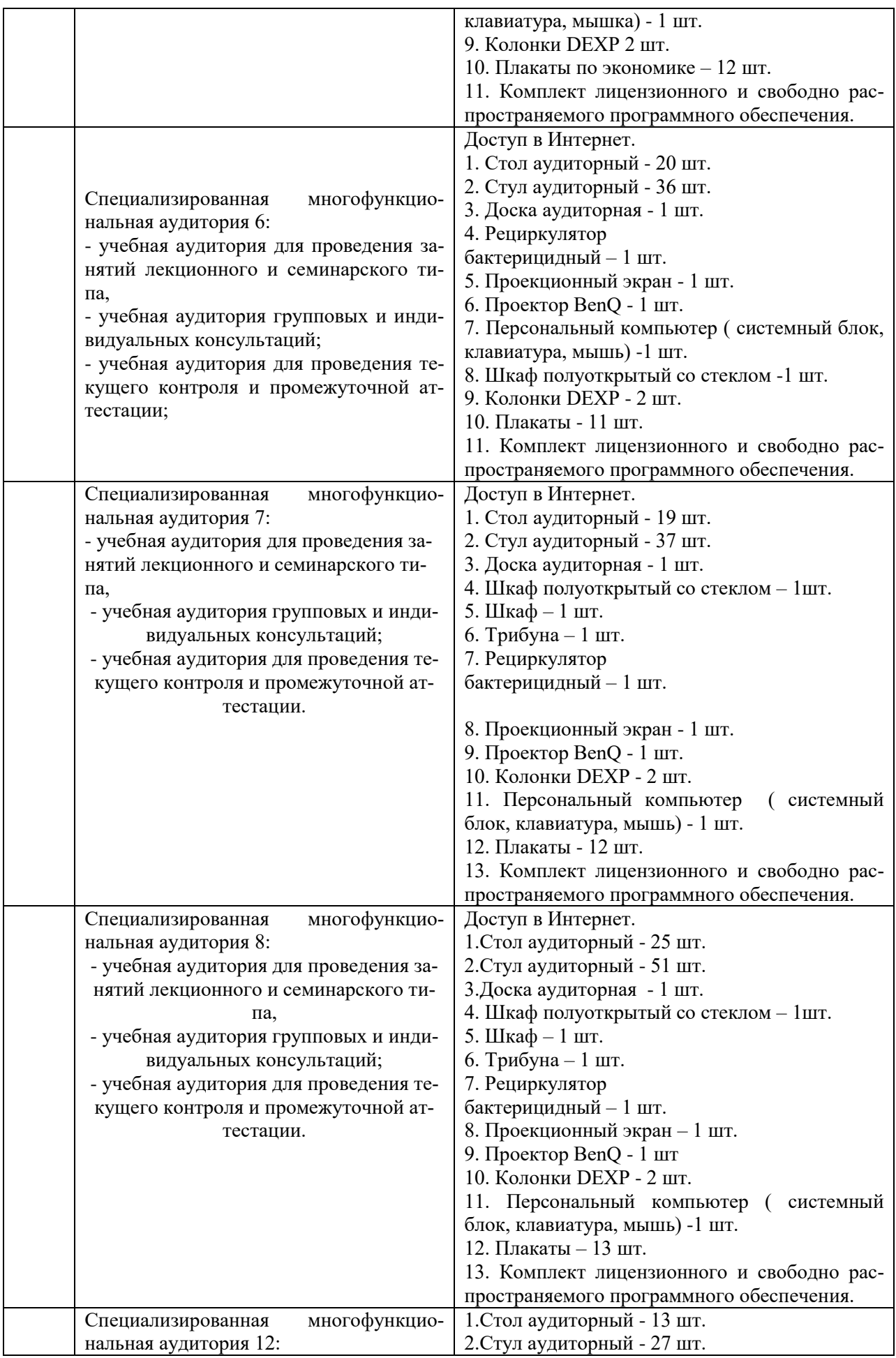

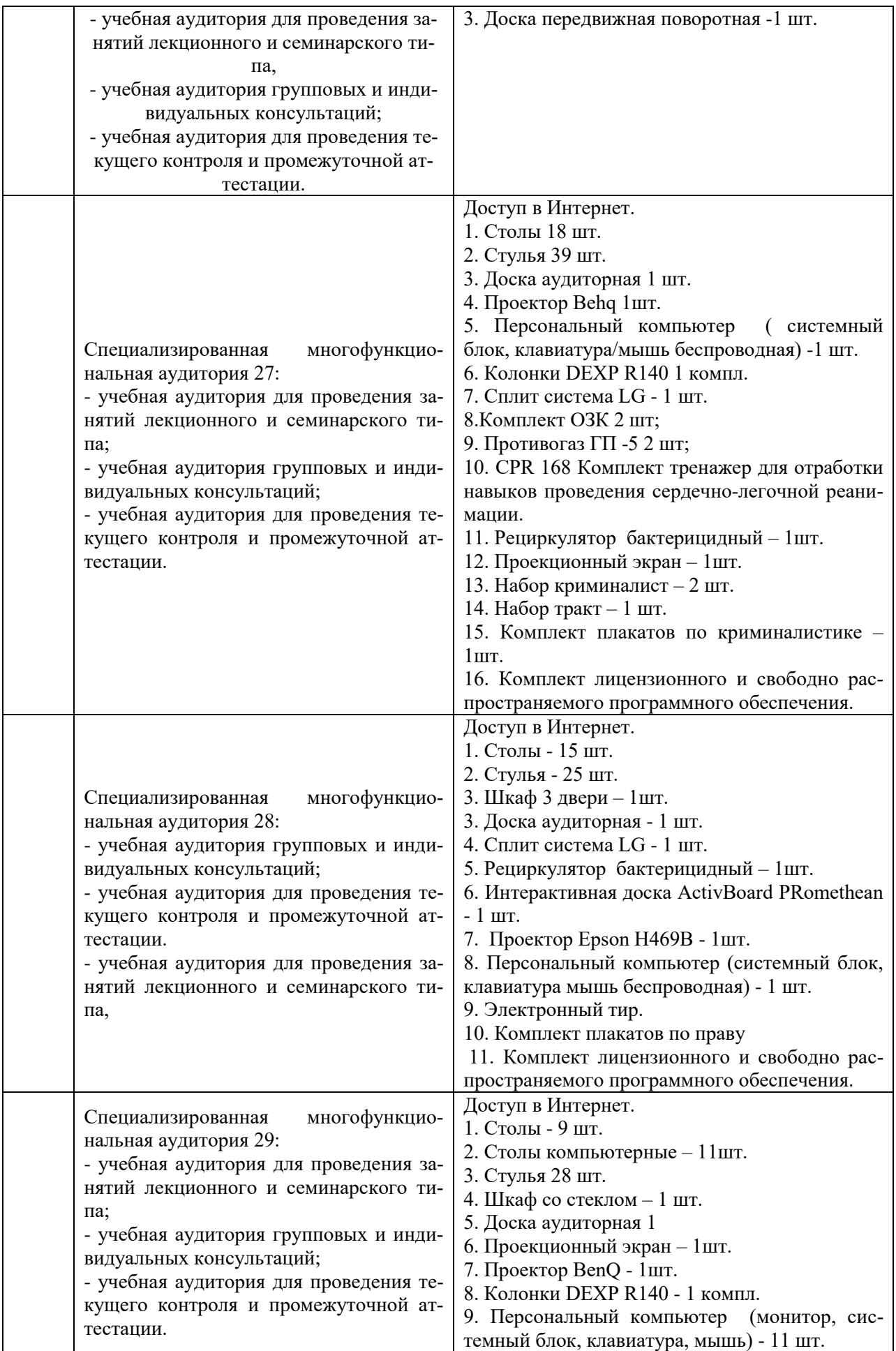

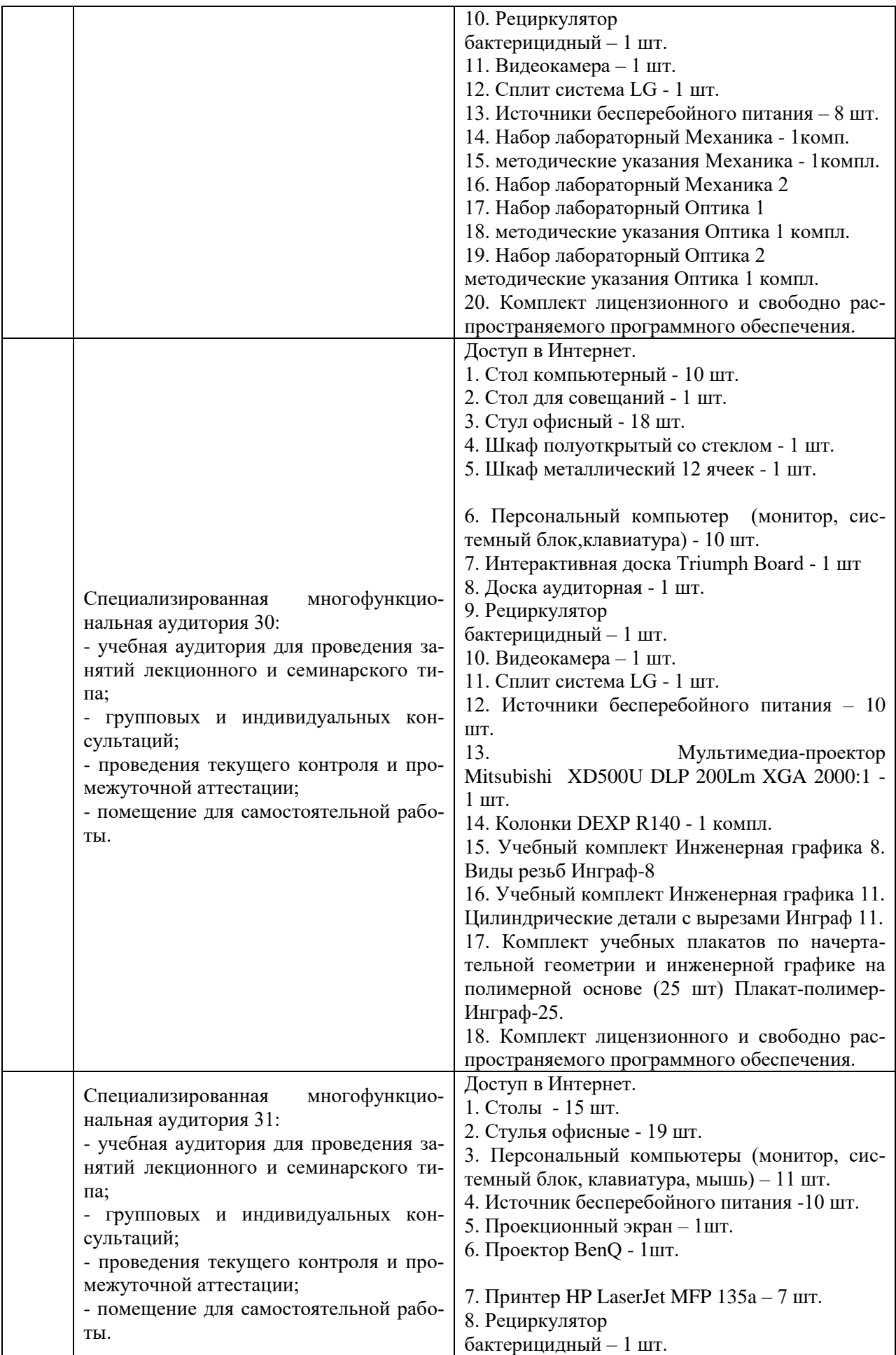

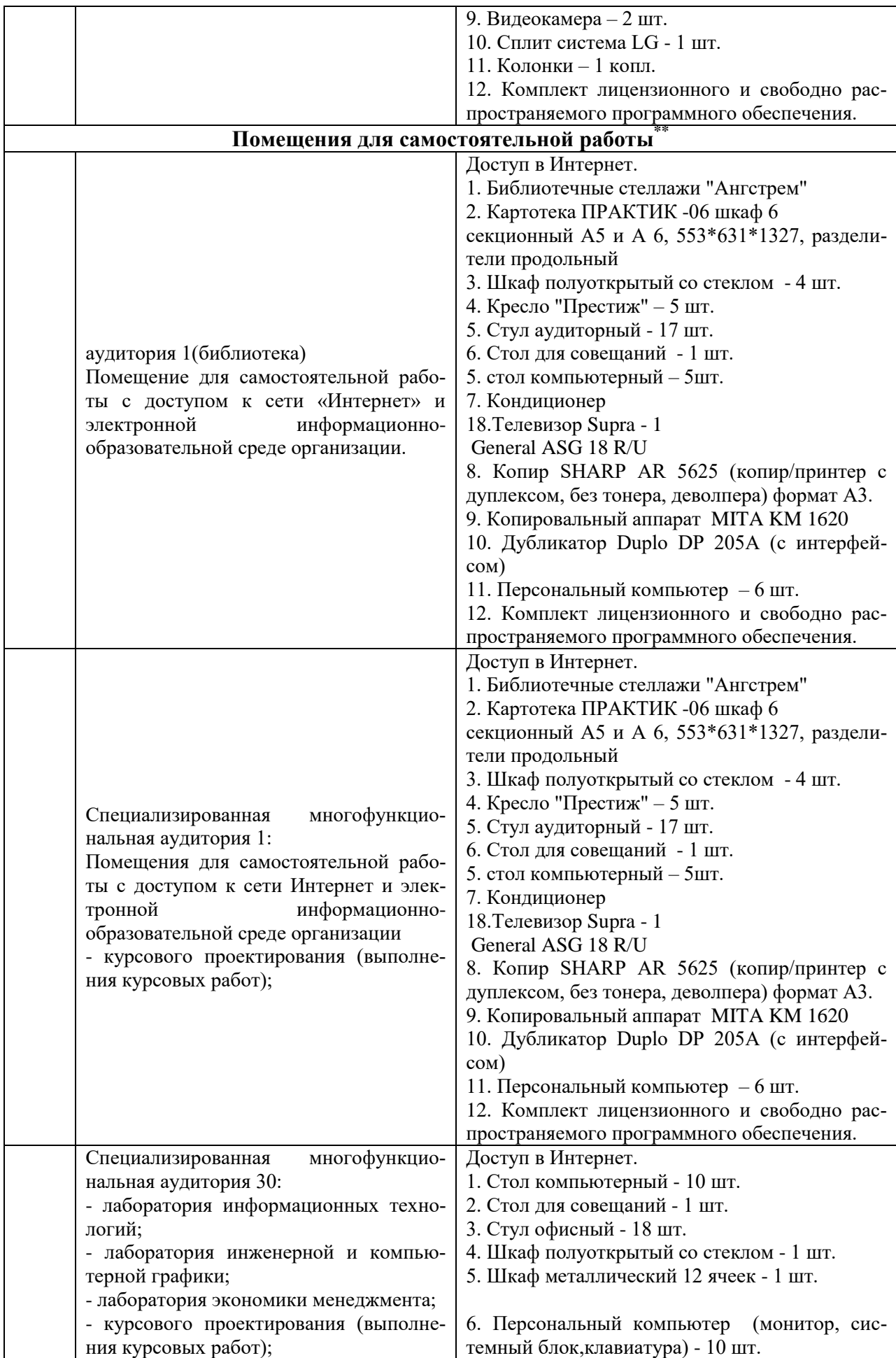

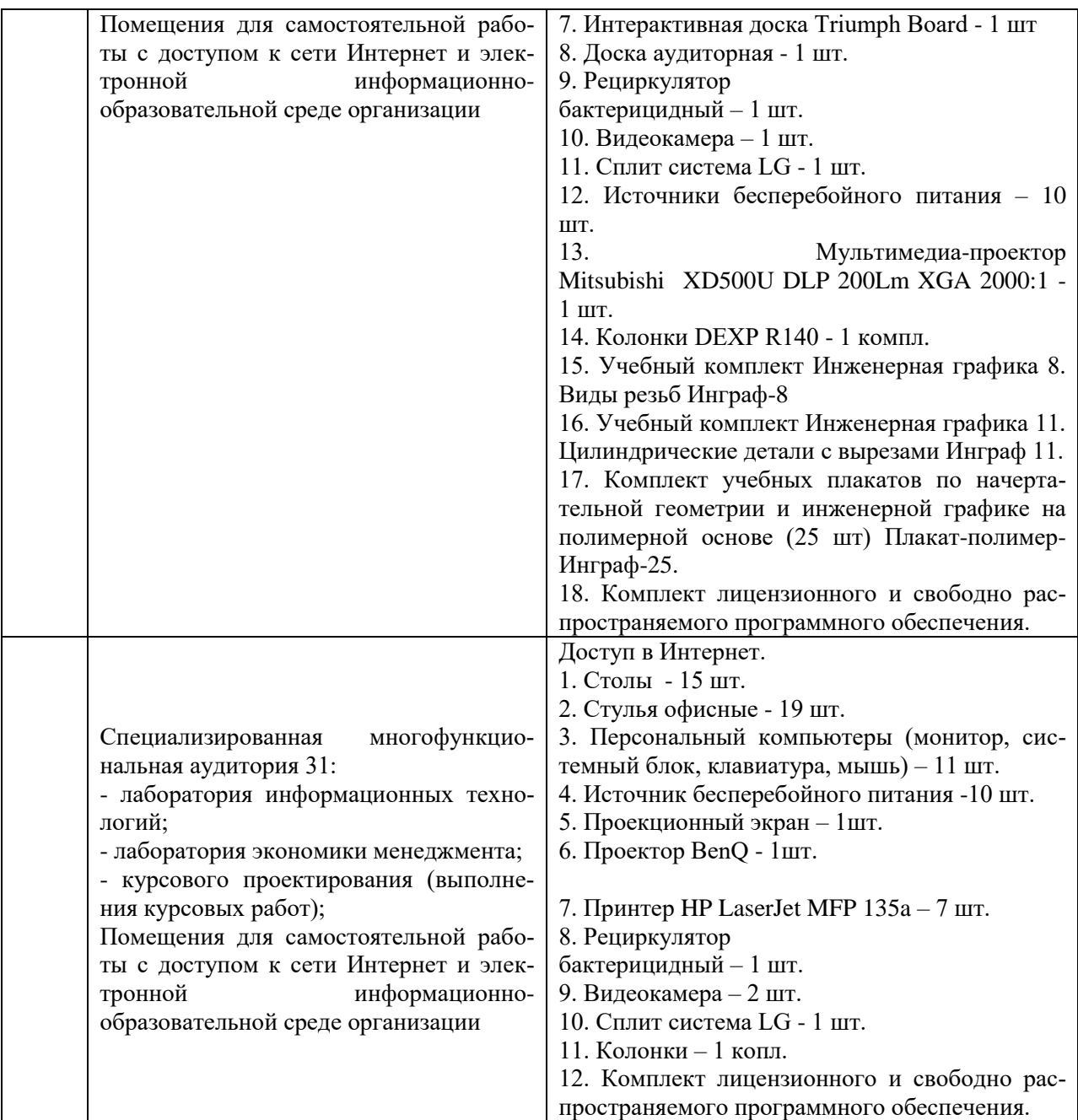

Составитель: Зайцева Т.В.

Рабочая программа рассмотрена на заседании кафедры экономики и менеджмента и утверждена на 2023/2024 учебный год.

Протокол от «30» июня 2023г №10